Федеральное государственное бюджетное образовательное учреждение высшего образования "Дальневосточный государственный университет путей сообщения" (ДВГУПС)

# УТВЕРЖДАЮ

Зав.кафедрой

(к202) Информационные технологии и системы

> Попов М.А., канд. техн. наук, доцент

N

26.04.2024

# РАБОЧАЯ ПРОГРАММА

дисциплины <u>Информатика</u>

для направления подготовки 23.03.01 Технология транспортных процессов

Составитель(и): канд.пед.наук, доцент, Шестухина Валентина Ивановна;ст.преподаватель, Светличная Наталия Петровна

Обсуждена на заседании кафедры: (к202) Информационные технологии и системы

Протокол от 24.04.2024г. № 4

Обсуждена на заседании методической комиссии по родственным направлениям и специальностям: Протокол

#### **Визирование РПД для исполнения в очередном учебном году**

Председатель МК РНС

\_\_ \_\_\_\_\_\_\_\_\_\_ 2025 г.

(к202) Информационные технологии и системы Рабочая программа пересмотрена, обсуждена и одобрена для исполнения в 2025-2026 учебном году на заседании кафедры

> Протокол от  $2025$  г. № Зав. кафедрой Попов М.А., канд. техн. наук, доцент

## **Визирование РПД для исполнения в очередном учебном году**

Председатель МК РНС

\_\_ \_\_\_\_\_\_\_\_\_\_ 2026 г.

Рабочая программа пересмотрена, обсуждена и одобрена для исполнения в 2026-2027 учебном году на заседании кафедры (к202) Информационные технологии и системы

> Протокол от  $2026 \text{ r. } \mathcal{N}$ Зав. кафедрой Попов М.А., канд. техн. наук, доцент

#### **Визирование РПД для исполнения в очередном учебном году**

Председатель МК РНС

\_\_ \_\_\_\_\_\_\_\_\_\_ 2027 г.

(к202) Информационные технологии и системы Рабочая программа пересмотрена, обсуждена и одобрена для исполнения в 2027-2028 учебном году на заседании кафедры

> Протокол от  $\_\_$  2027 г. № Зав. кафедрой Попов М.А., канд. техн. наук, доцент

#### **Визирование РПД для исполнения в очередном учебном году**

Председатель МК РНС

\_\_ \_\_\_\_\_\_\_\_\_\_ 2028 г.

(к202) Информационные технологии и системы Рабочая программа пересмотрена, обсуждена и одобрена для исполнения в 2028-2029 учебном году на заседании кафедры

> Протокол от  $2028$  г.  $\mathcal{N}_2$ Зав. кафедрой Попов М.А., канд. техн. наук, доцент

Рабочая программа дисциплины Информатика

разработана в соответствии с ФГОС, утвержденным приказом Министерства образования и науки Российской Федерации от 07.08.2020 № 911

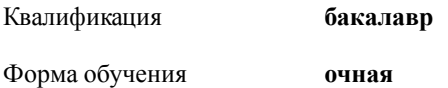

## **ОБЪЕМ ДИСЦИПЛИНЫ (МОДУЛЯ) В ЗАЧЕТНЫХ ЕДИНИЦАХ С УКАЗАНИЕМ КОЛИЧЕСТВА АКАДЕМИЧЕСКИХ ЧАСОВ, ВЫДЕЛЕННЫХ НА КОНТАКТНУЮ РАБОТУ ОБУЧАЮЩИХСЯ С ПРЕПОДАВАТЕЛЕМ (ПО ВИДАМ УЧЕБНЫХ ЗАНЯТИЙ) И НА САМОСТОЯТЕЛЬНУЮ РАБОТУ ОБУЧАЮЩИХСЯ**

Общая трудоемкость **7 ЗЕТ**

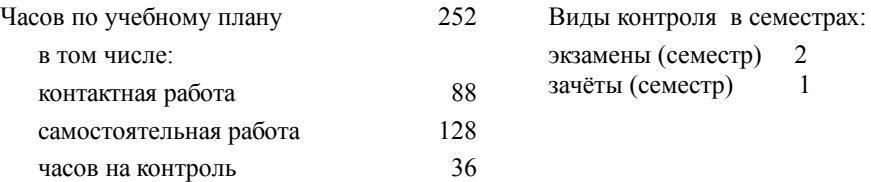

#### **Распределение часов дисциплины по семестрам (курсам)**

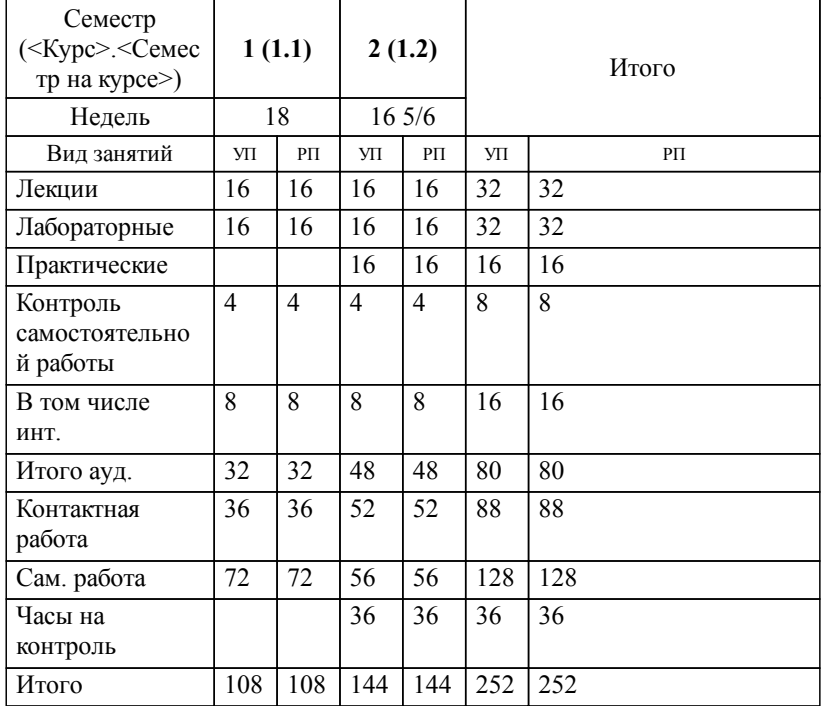

## **1. АННОТАЦИЯ ДИСЦИПЛИНЫ (МОДУЛЯ)** 1.1 Роль информации в современном обществе. Основные понятия ин-формации. Информационные процессы. Количественные и качествен-ные характеристики информации. Кодирование информации. Логические основы ЭВМ. Технические средства реализации информационных процессов. Программные средства реализации информационных процессов. Цифровая грамотность: алгоритмизация и программирование; технология программирования; языки программирования высокого уровня; базы данных; СУБД; база данных как основа информационно-управляющей системы. Модели решения функциональных и вычислительных задач. Локальные и глобальные сети. Основы информационной безопасности: основные понятия; угрозы безопасности; защита информации.

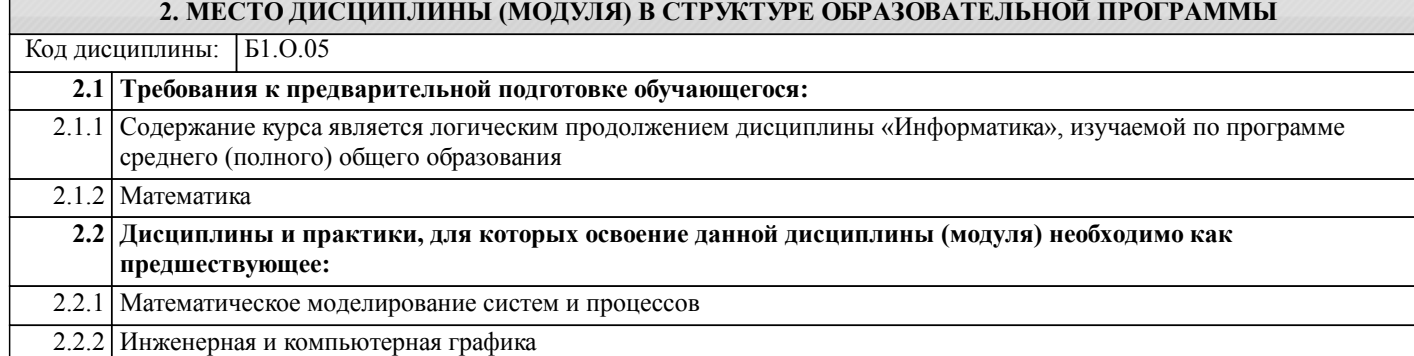

## **3. ПЕРЕЧЕНЬ ПЛАНИРУЕМЫХ РЕЗУЛЬТАТОВ ОБУЧЕНИЯ ПО ДИСЦИПЛИНЕ (МОДУЛЮ), СООТНЕСЕННЫХ С ПЛАНИРУЕМЫМИ РЕЗУЛЬТАТАМИ ОСВОЕНИЯ ОБРАЗОВАТЕЛЬНОЙ ПРОГРАММЫ**

**УК-1: Способен осуществлять поиск, критический анализ и синтез информации, применять системный подход для решения поставленных задач**

**Знать:**

методики поиска, сбора и обработки информации; актуальные россий-ские и зарубежные источники информации в сфере профессиональной деятельности; метод системного анализа.

**Уметь:**

применять методики поиска, сбора и обработки информации; осуществлять критический анализ и синтез информа-ции, полученной из разных источников; применять системный подход для решения поставленных задач.

**Владеть:**

методами поиска, сбора и обработки, критического анализа и синтеза информации; методикой системного подхода для решения поставленных задач.

#### **ОПК-1: Способен применять естественнонаучные и общеинженерные знания, методы математического анализа и моделирования в профессиональной деятельности;**

# **Знать:**

основы математики, физики, вычислительной техники и программирования

#### **Уметь:**

решать стандартные профессиональные задачи с применением естественнонаучных и общеинженерных знаний, методов математического анализа и моделирования

#### **Владеть:**

решать стандартные профессиональные задачи с применением естественнонаучных и общеинженерных знаний, методов математического анализа и моделирования

#### **ОПК-4: Способен понимать принципы работы современных информационных технологий и использовать их для решения задач профессиональной деятельности;**

#### **Знать:**

современные информационные технологии и программные средства, в том числе отечественного производства при решении задач профессиональной деятельности

**Уметь:**

выбирать современные информационные технологии и программные средства, в том числе отечественного производства при решении задач профессиональной деятельности

**Владеть:**

навыками применения современных информационных технологий и программных средств, в том числе отечественного производства, при решении задач профессиональной деятельности

## **4. СОДЕРЖАНИЕ ДИСЦИПЛИНЫ (МОДУЛЯ), СТРУКТУРИРОВАННОЕ ПО ТЕМАМ (РАЗДЕЛАМ) С УКАЗАНИЕМ ОТВЕДЕННОГО НА НИХ КОЛИЧЕСТВА АКАДЕМИЧЕСКИХ ЧАСОВ И ВИДОВ УЧЕБНЫХ ЗАНЯТИЙ**

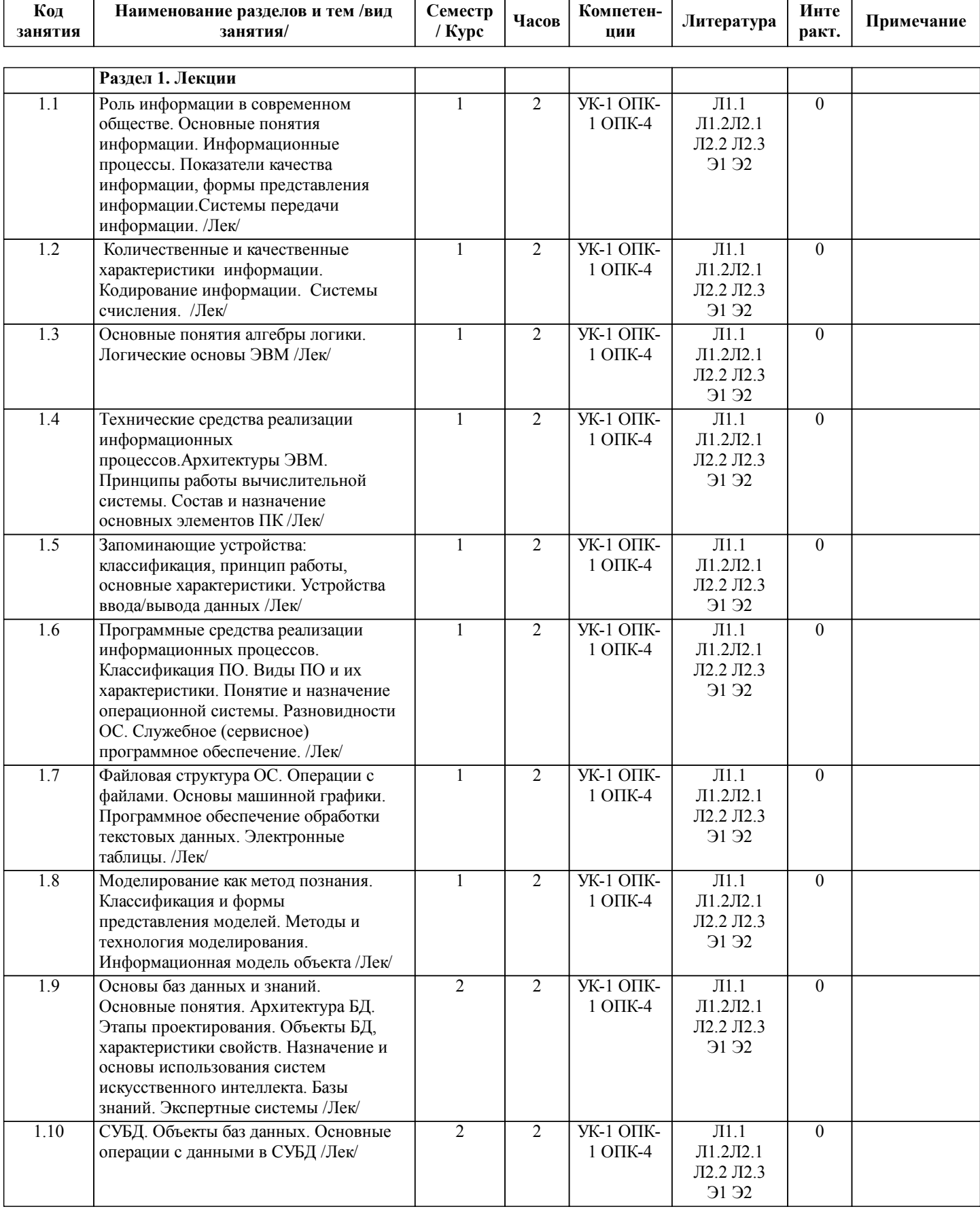

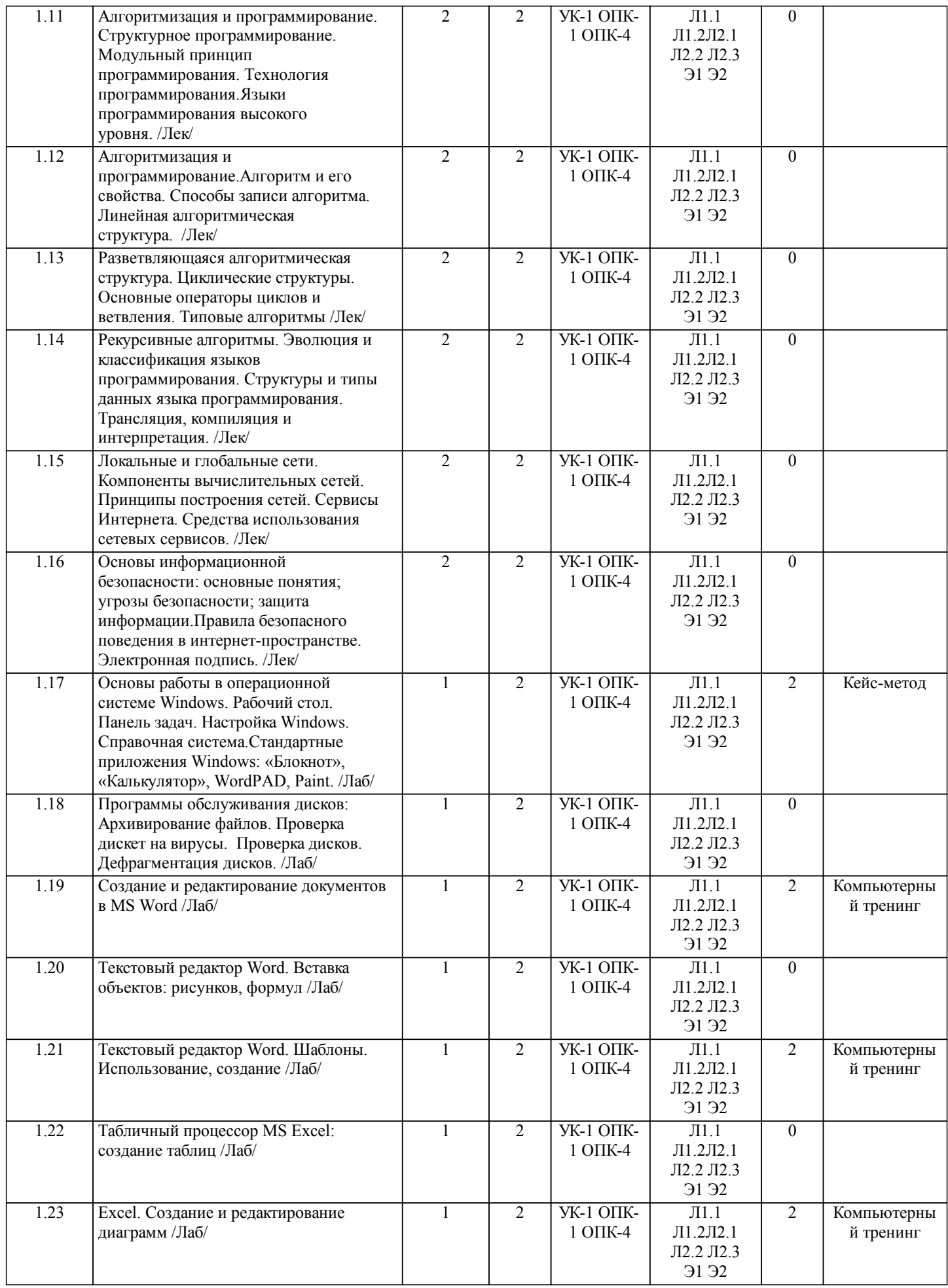

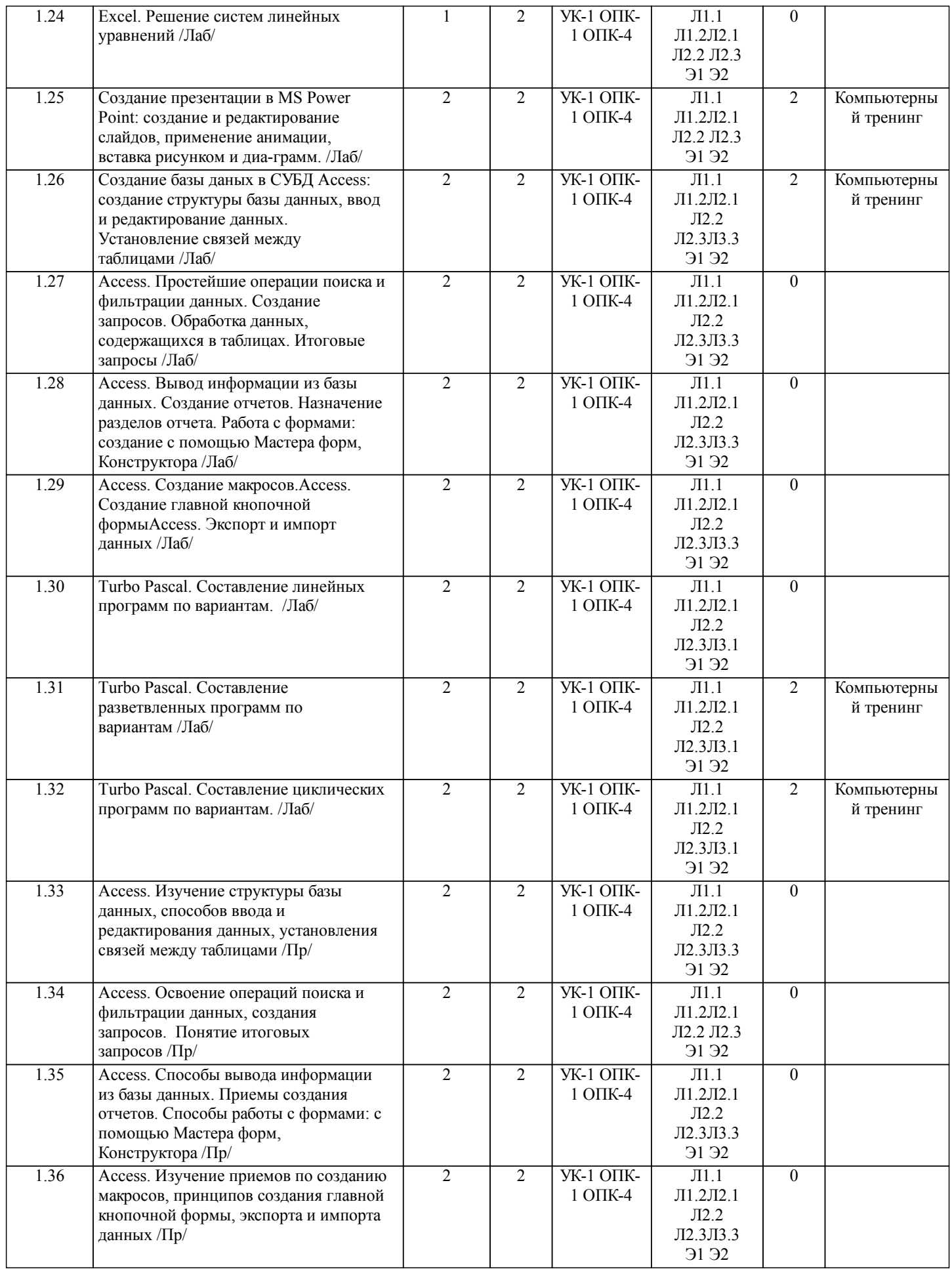

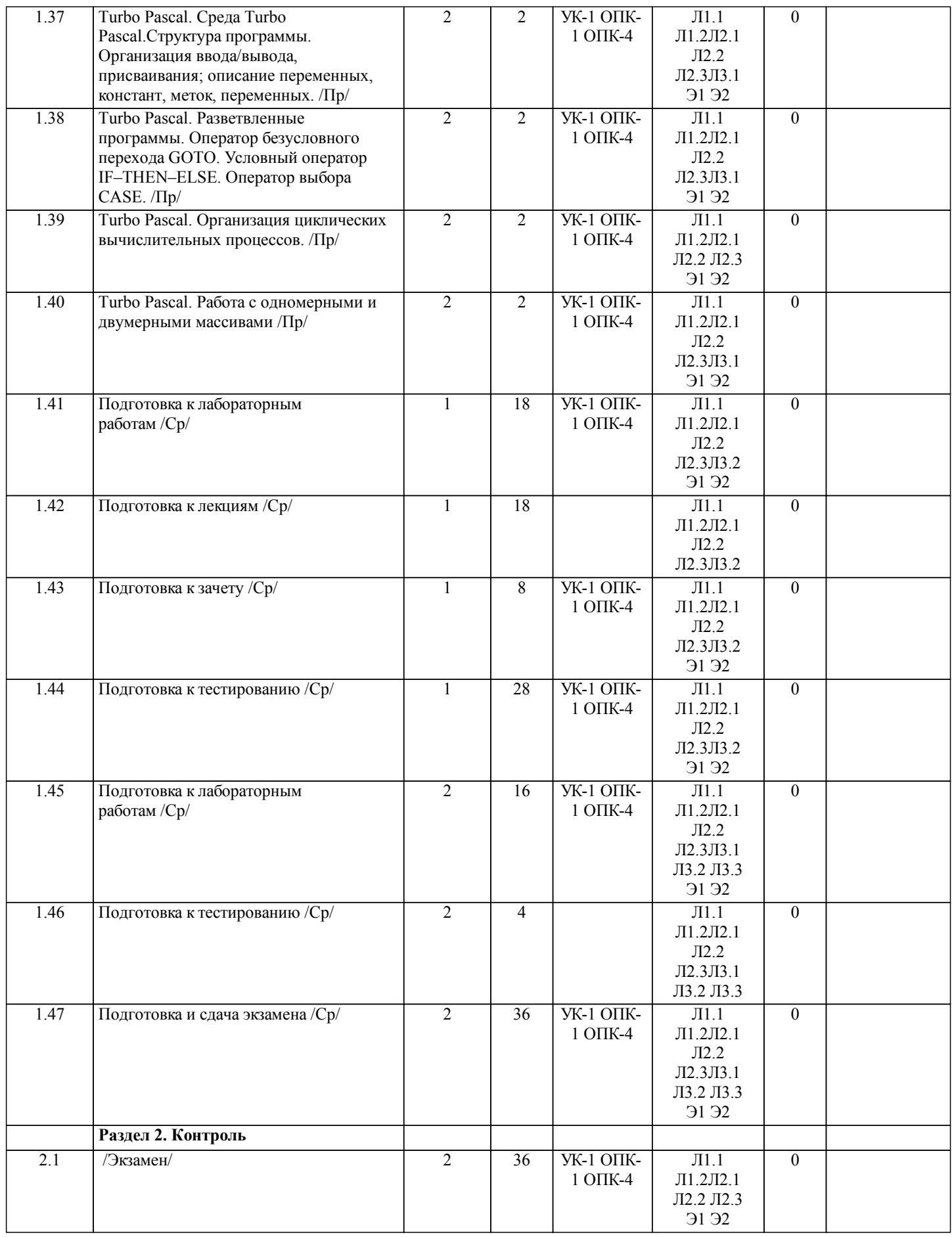

**5. ОЦЕНОЧНЫЕ МАТЕРИАЛЫ ДЛЯ ПРОВЕДЕНИЯ ПРОМЕЖУТОЧНОЙ АТТЕСТАЦИИ**

**Размещены в приложении**

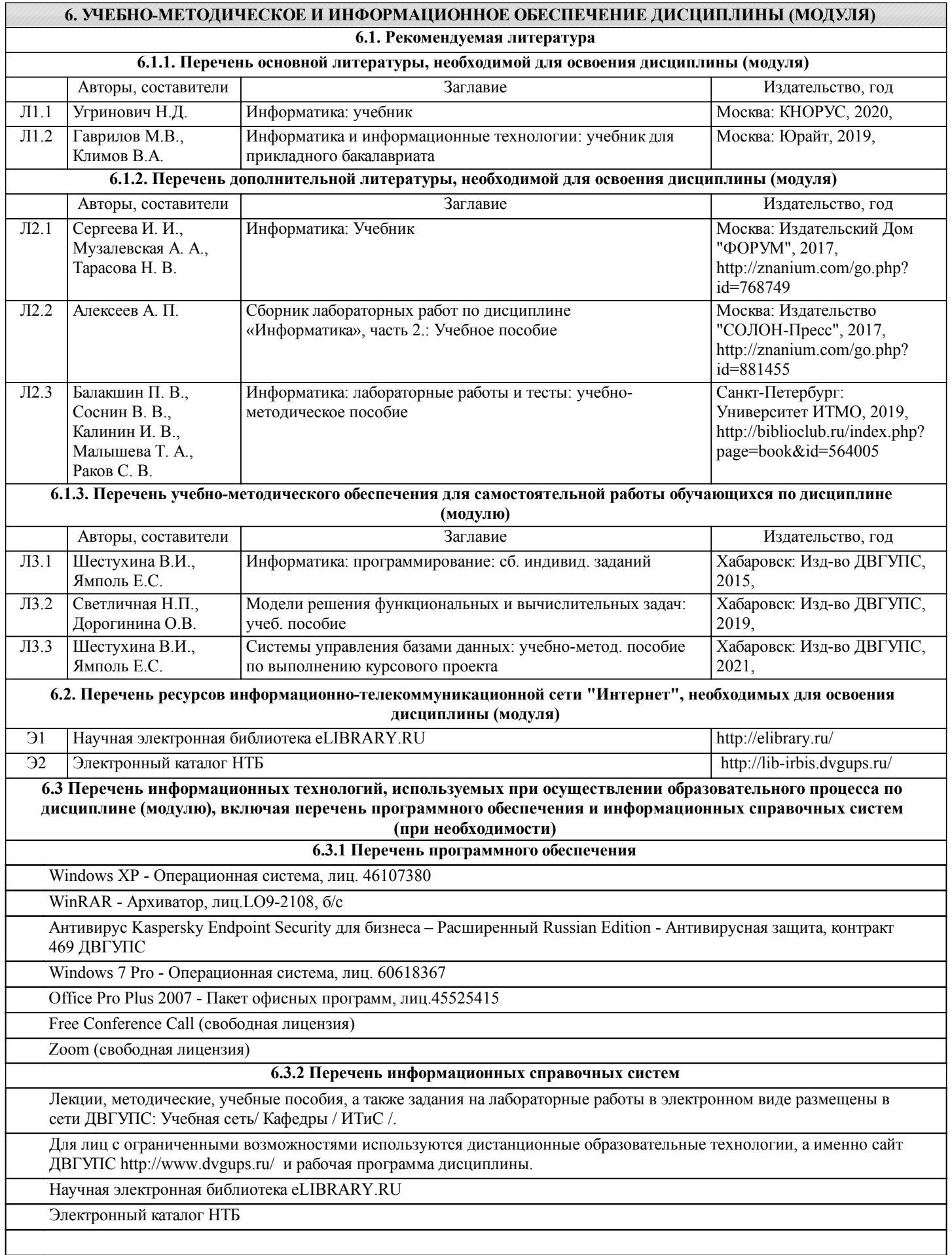

## **7. ОПИСАНИЕ МАТЕРИАЛЬНО-ТЕХНИЧЕСКОЙ БАЗЫ, НЕОБХОДИМОЙ ДЛЯ ОСУЩЕСТВЛЕНИЯ ОБРАЗОВАТЕЛЬНОГО ПРОЦЕССА ПО ДИСЦИПЛИНЕ (МОДУЛЮ)**

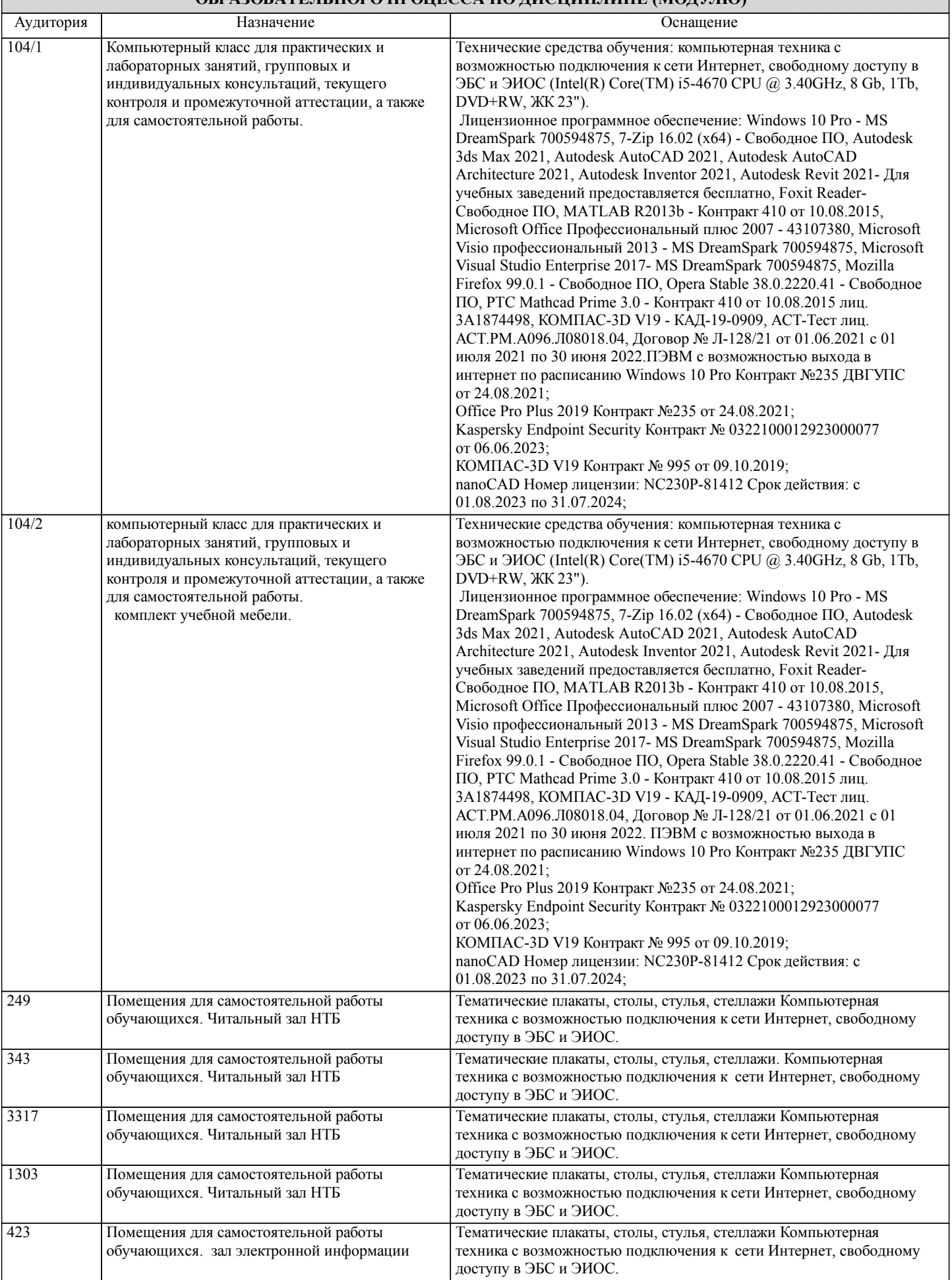

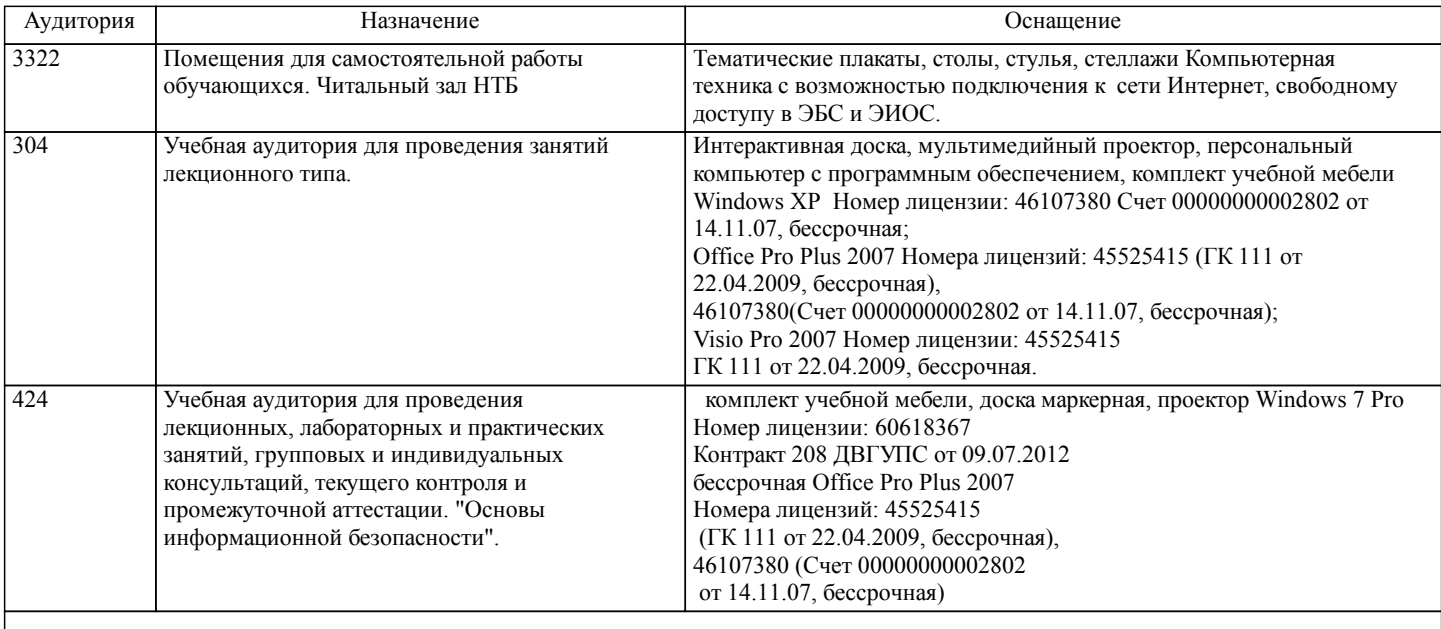

## **8. МЕТОДИЧЕСКИЕ МАТЕРИАЛЫ ДЛЯ ОБУЧАЮЩИХСЯ ПО ОСВОЕНИЮ ДИСЦИПЛИНЫ (МОДУЛЯ)**

Курс имеет одинаковую ценность лабораторных и лекционных занятий. Изучение теоретического материала не менее важно чем практические навыки, получаемые на практических и индивидуальных занятиях, при самостоятельной подготовке. Лекционные занятия должны проходить в аудиториях, предназначенных для проведения лекций. Расстояние от лектора до первых рядов аудитории не менее 2,5 метров. Угол обзора с последних рядов аудитории должен обеспечивать полный обзор досок, экранов и лектора. Слышимость на последних рядах должна быть достаточной.

Желательно использование маркерных досок, т.к. они более контрастны, позволяют использовать различные цвета и способствуют лучшему усвоению материала. Желательно использование стационарного проектора (с компьютером) для показа наглядного материала.

Проведение лабораторных занятий: лабораторные занятия обязательно проводить в компьютерных классах, оборудованных проектором и экраном. Проектор должен быть подключен либо к стационарному компьютеру, либо должен быть ноутбук, с которого будут вестись презентации. Компьютеры должны быть объединены в локальную сеть и иметь легко доступные USB-разъмы на передней панели, либо с помощью USB-удлинителей. В целях сохранения результатов работы желательно, чтобы студенты имели при себе компактные USB-носители информации.

С целью эффективной организации учебного процесса студентам в начале семестра представляется учебно-методическое и информационное обеспечение, приведенное в данной рабочей программе. В процессе обучения студенты должны, в соответвии с планом выполнения самостоятельных работ (табл. 1 приложения), изучать теоретические материалы по предстоящему занятию и формулировать вопросы, вызывающие у них затруднения для рассмотрения на лекционных или лабораторных занятиях. При выполнении самостоятельной работы необходимо руководствоваться литературой, предусмотренной рабочей программой и указанной преподавателем.

При подготовке к лабораторным занятиям студент должен придерживаться следующих правил:

- внимательно изучить основные вопросы темы занятия, определить место темы занятия в общем содержании, ее связь с другими темами;

- найти и проработать соответствующие разделы в рекомендованной литературе;

- после ознакомления с теоретическим материалом ответить на вопросы для самопроверки;

- продумать свое понимание сложившейся ситуации в изучаемой сфере, пути и способы решения проблемных вопросов;

- продумать развернутые ответы на предложенные вопросы темы, опираясь на лекционные материалы, расширяя и дополняя их данными из источников дополнительной литературы.

## **Оценочные материалы при формировании рабочих программ дисциплин (модулей)**

# **Направление: 23.03.01 Технология транспортных процессов**

**Направленность (профиль): Инновационные и цифровые технологии в транспортно-логистических процессах**

**Дисциплина: Информатика**

# **Формируемые компетенции:**

### **1. Описание показателей, критериев и шкал оценивания компетенций.**

Показатели и критерии оценивания компетенций

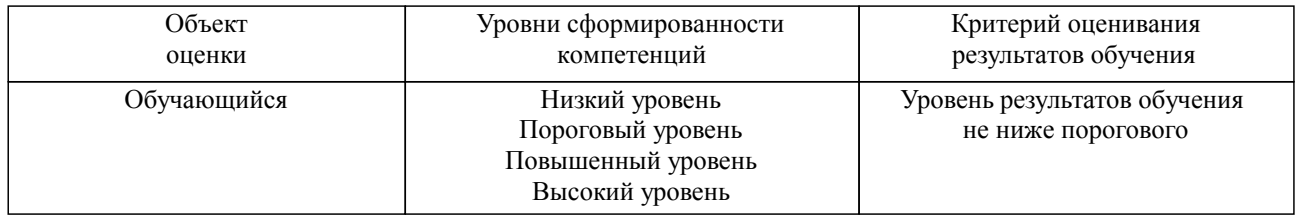

## Шкалы оценивания компетенций при сдаче экзамена или зачета с оценкой

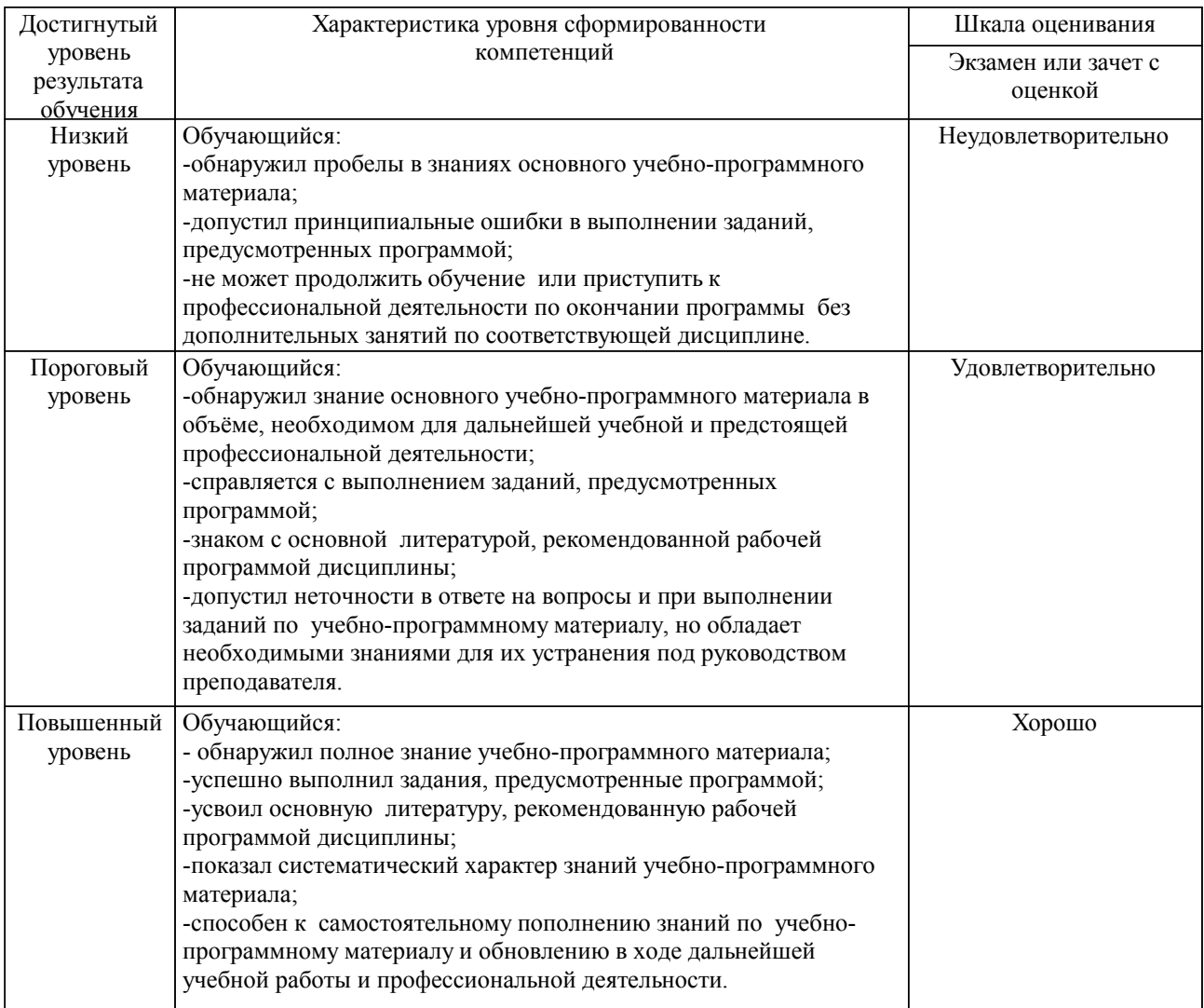

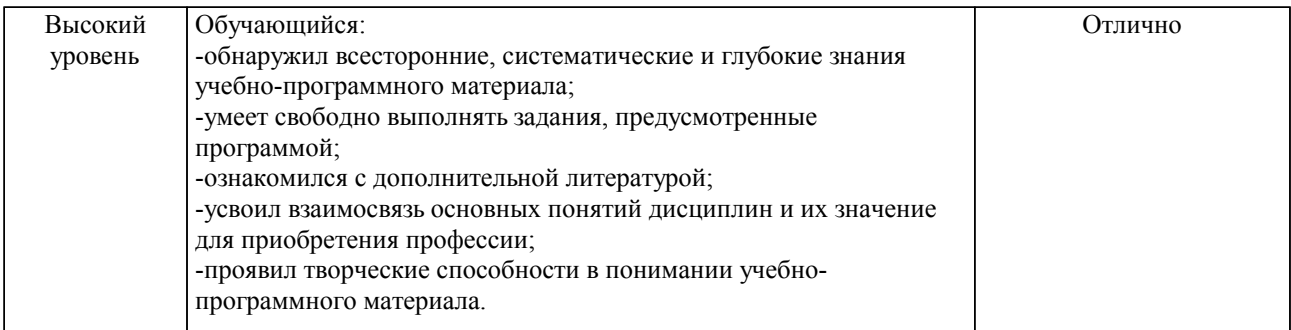

## Шкалы оценивания компетенций при сдаче зачета

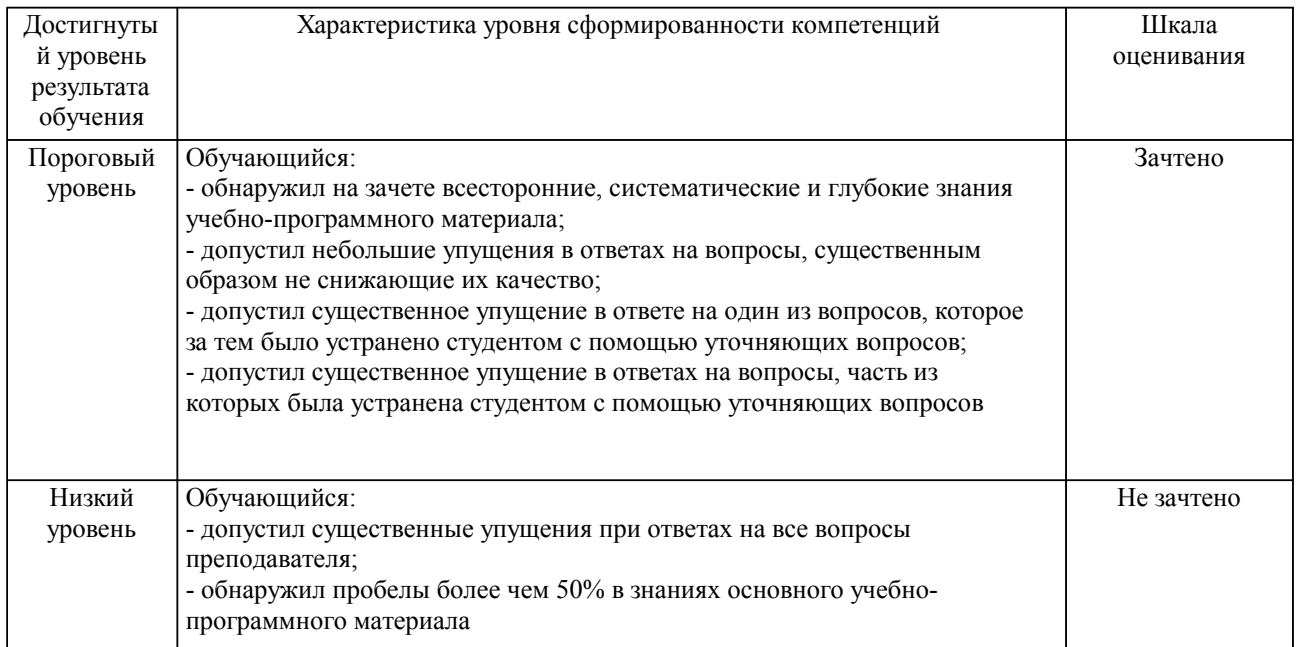

## Описание шкал оценивания

Компетенции обучающегося оценивается следующим образом:

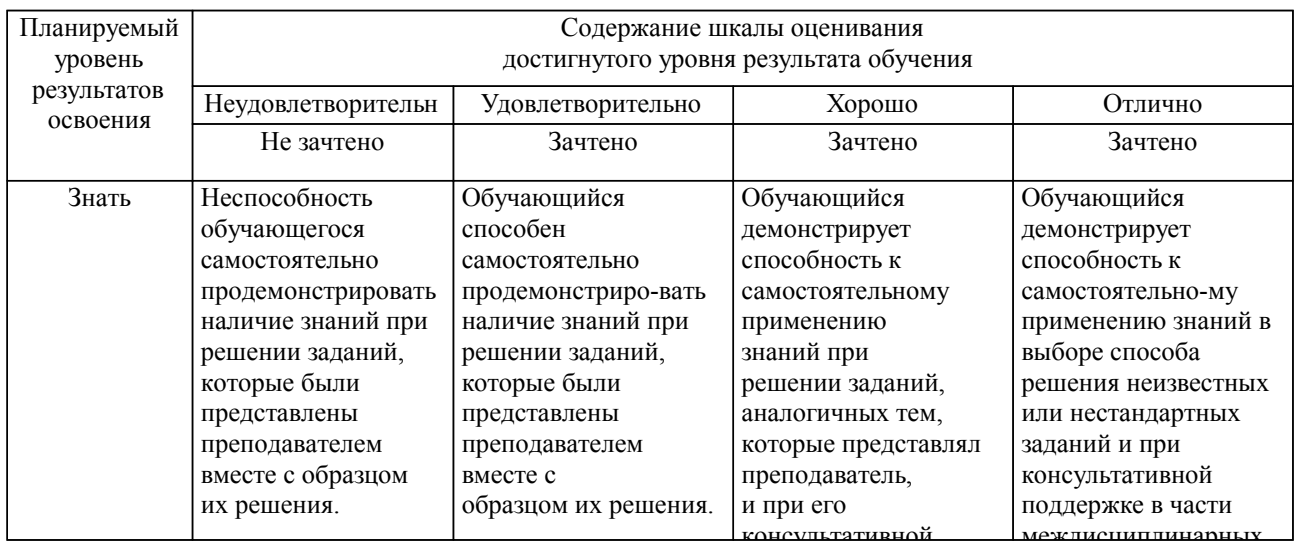

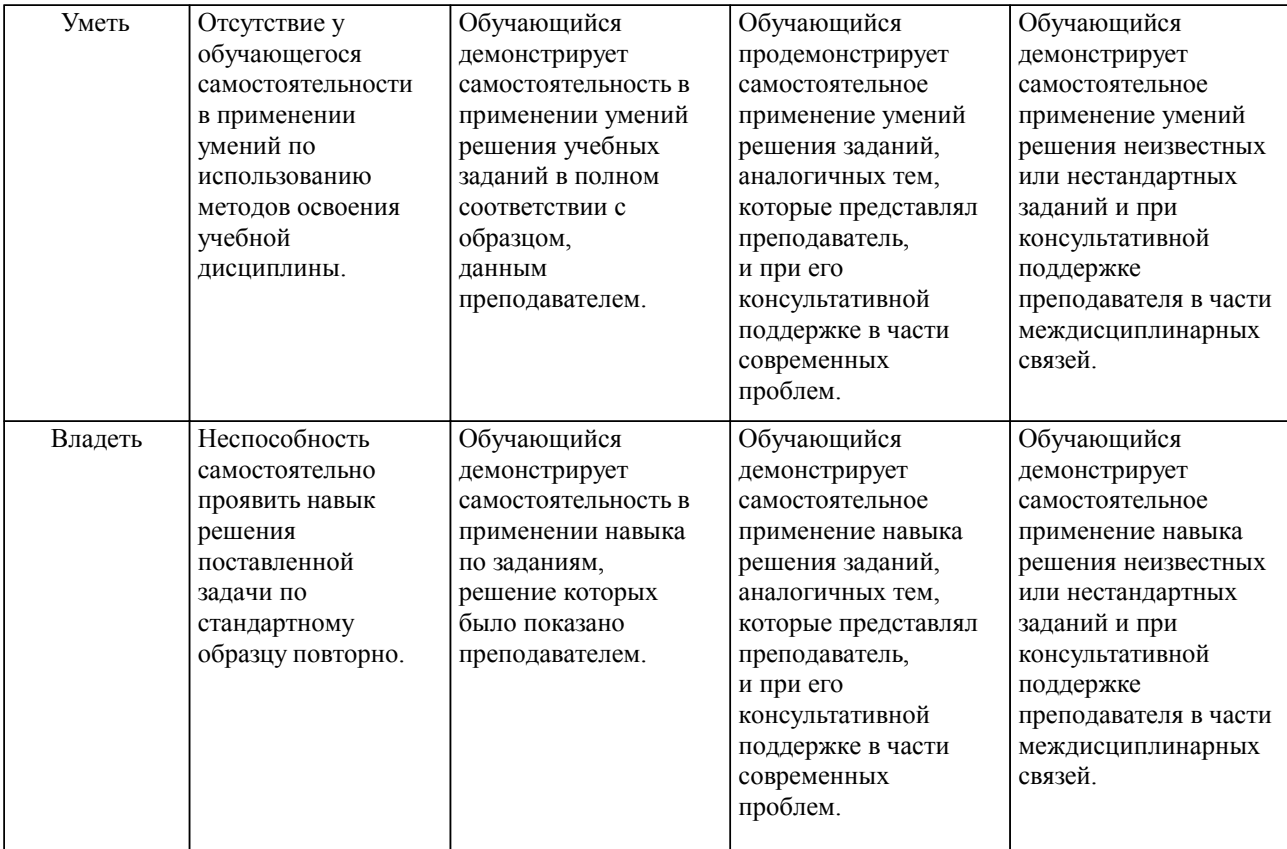

#### **2. Перечень вопросов и задач к экзаменам, зачетам, курсовому проектированию, лабораторным занятиям. Образец экзаменационного билета**

1. Понятие информации. Общая характеристика процессов сбора, передачи, обработки и накопления информации.

- 1.1. Понятие информатики и информации.
- 1.1.1. Предмет изучения информатики.
- 1.1.2. Классификация информации.<br>113 Свойства информации
- Свойства информации.
- 1.1.4. Понятие информации в технике.
- 1.1.5. Представление информации (сигнал, поток данных).
- 1.1.6. Понятие обработки информации. Методы.
- 1.1.7. Таблицы символов ASCII, Unicode.
- 1.2. Системы счисления.
- 1.2.1. Основные понятия СС.
- 1.2.2. Классификация СС.
- 1.2.3. Перевод из 10-чной в 2, 8, 16-чную СС.<br>1.2.4. Перевод из 2, 8, 16-чной в 10-чную СС.
- 1.2.4. Перевод из 2, 8, 16-чной в 10-чную СС.
- 
- 1.2.5. Перевод из 2-чной в 8, 16-чную СС.<br>1 2 6 Перевод из 8, 16-чной в 2чную СС. 1.2.6. Перевод из 8, 16-чной в 2чную СС.
- 1.2.7. Арифметические действия в СС.
- 1.2.8. Представление информации в дополнительном двоичном коде (прямой и обратный код).
- 1.3. Меры и единицы количества и объема информации.
- 1.3.1. Единицы измерения информации.
- 1.3.2. Подходы к измерению информации (содержательный, алфавитный, вероятностный).
- 1.3.3. Измерение объема растрового изображения.
- 1.4. Логические основы ЭВМ.
- 1.4.1. Понятие высказывания. Истинность и ложность высказываний.
- 1.4.2. Логические операции. Логические функции.
- 1.4.3. Порядок выполнения логических операций. Таблицы истинности.
- 1.4.4. Логические схемы.
- 2. Технические средства реализации информационных процессов.
- История ЭВМ.
- 2.1.1. Поколения ЭВМ.
- 2.1.2. Краткая история создания ЭВМ.
- 2.2. Архитектура ЭВМ.<br>2.2.1 Основной состав ПІ
- 2.2.1. Основной состав ПК.<br>2.2.2. Классификация ПК и
- Классификация ПК и его устройств.

2.2.3. Назначение устройств ПК и их основные характеристики: процессор, материнская плата, системная шина, жесткий диск, память.

- 2.2.4. Основные понятия: архитектура, АЛУ, ОЗУ, ПЗУ.
- 2.3. Запоминающие устройства.
- 2.3.1. Floppy Disk: объем, метод записи, условия хранения.
- 2.3.2. CD-ROM: объем, метод записи, условия хранения.
- 2.3.3. Флеш-память: объем, метод записи, условия хранения.
- 2.4. Устройства ввода\вывода данных

2.4.1. Основные устройства ввода и вывода информации, их характеристики: монитор, клавиатура, мышь, принтер, сканер.

- Основные блоки клавиатуры.
- 3. Программные средства реализации информационных процессов
- 3.1. Операционная система. Системное и служебное ПО.
- 3.1.1. ОС Windows: понятие, назначение и функции.
- 3.1.2. Интерфейс ОС: понятие, виды, основные элементы (рабочий стол, панель задач, главное меню, окно Windows и его элементы, значки, ярлыки, буфер обмена).

3.1.3. Прикладное ПО: антивирусные программы, архивация, файловые менеджеры, дефрагментация, форматирование, Scan Disk.

- 3.2. Файловая структура. Операции с файлами.
- Основные операции работы с файлами и папками.
- 3.2.2. Файлы. Виды файлов и их атрибуты (имя, расширение и т.д.).
- 3.3. Технология обработки текстовой информации.
- 3.3.1. Понятие текстового процессор, назначение.

3.3.2. Основные понятия: редактирование, форматирование, курсор, абзац, межстрочный интервал, ориентация, шрифт, непечатаемые символы, начертание, поля, стиль, шаблон.

- 3.3.3. Режимы отображения документов: обычный, разметки, структуры, Web-документа.
	- 3.3.4. Работа со списками.
	- 3.3.5. Технологии работы с таблицами.
	- 3.3.6. Создание формул с помощью Редактора формул.
	- 3.3.7. Понятие гипертекста.
	- 3.3.8. Создание оглавления, алфавитного указателя.
	- Технология работы с электронными таблицами.
- 3.4.1. Основные понятия: ячейка, адрес ячейки, столбец, строка, диапазон, лист, рабочая книга, автозаполнение.
	- 3.4.2. Способы адресации ячеек.
	- 3.4.3. Типы данных в Excel.
	- 3.4.4. Стандартные функции Excel и работа с ними.
	- Технология обработки графической информации.
	- 3.5.1. Разновидности графических редакторов. Расширения имен графических файлов.
	- 3.5.2. Виды графики: растровая, векторная, динамическая. Недостатки, достоинства.
	- 3.5.3. Элементарные объекты каждого вида графики.
	- 3.6. Средства создания электронных презентаций.

3.6.1. Понятие презентации. Основные элементы и их понятие: обозначение типа файла, расширение, слайд, заголовок, анимация, смена слайдов, управляющие кнопки, тема, макет.

- 3.6.2. Виды презентаций: линейные, со сценариями, интерактивные, непрерывные.
- 3.6.3. Режимы работы с презентациями.
- 4. Модели решения функциональных и вычислительных задач.
- 4.1. Этапы моделирования и их последовательность.

4.2. Элементы моделирования: моделируемый объект, моделируемый процесс, цель моделирования, моделируемые характеристики.

4.3. Понятия: модель, информационная модель и ее виды, моделирование, формализация, компьютерный эксперимент.

- 4.4. Классы моделей.
- 5. Алгоритмизация и программирование.<br>5.1. Алгоритм. его свойства. Блок-схема. А
- 5.1. Алгоритм, его свойства. Блок-схема. Алгоритмический язык.
- 5.1.1. Определение алгоритма. Алгоритмизация.
- 5.1.2. Разновидности алгоритмов.<br>5.1.3. Свойства алгоритмов.
- Свойства алгоритмов.
- 5.1.4. Графические элементы блок-схем.
- 5.1.5. Примеры блок-схем и их решение.
- 5.1.6. Основные алгоритмические конструкции: следование, ветвление, цикл.<br>5.1.7 Составление алгоритма на алгоритмическом языке. Ключевые слова
- 5.1.7. Составление алгоритма на алгоритмическом языке. Ключевые слова.<br>5.2. Поограммы на языке Pascal.
- Программы на языке Pascal.
- 5.2.1. Типы данных в языке Pascal.<br>5.2.2. Оператор присваивания.
- Оператор присваивания.
- 5.2.3. Условный оператор.
- 5.2.4. Операторы цикла.
- 5.2.5. Примеры программ и их решение.
- 5.3. Технологии программирования. Языки программирования высокого уровня.
- 5.3.1. Среды программирования. Трансляторы, интерпретаторы, компоновка.
- 5.3.2. Программа, запуск программы. Компиляция. Отладка.
- 5.3.3. Этапы работы с программой.
- 5.3.4. Понятие подпрограммы.<br>5.3.5. Разновилности программ
- 5.3.5. Разновидности программных ошибок.
- 5.3.6. Основные понятия объектно-ориентированного программирования: объект, класс, полиморфизм, наследование, инкапсуляция, экземпляр.
	- 5.3.7. Подходы в программировании: структурный подход, нисходящее проектирование.
- 5.3.8. Типы данных и их классификация: динамические, структурированные, неструктурированные.
	- 5.4. База данных.
	- 5.4.1. Понятие БД, СУБД. Разновидности БД. Реляционная БД.
	- 5.4.2. Операции, выполняемые в БД.<br>5.4.3. Объекты с которыми работает
	- 5.4.3. Объекты, с которыми работает СУБД.
	- 5.4.4. Режимы работы СУБД.
	- 5.4.5. Схема данных и типы связей между таблицами.
	- 5.4.6. Понятие ключевого поля. Разновидности ключей.
	- 5.4.7. Основные понятия: транзакция, запрос, форма, отчет, поиск данных.
	- 6. Локальные и глобальные сети. Защита информации в сетях.
	- 6.1. Локальные и глобальные сети ЭВМ.
- 6.1.1. Основные понятия: модем, провайдер, сервер, браузер, поисковый сервер, телекоммуникация.
	- 6.1.2. Устройства, обеспечивающие сетевые соединения.
	- 6.1.3. Виды каналов и методы передачи данных.
	- 6.1.4. Топологии сетей.
	- 6.1.5. Протоколы, их виды, назначение.
	- 6.1.6. Электронная почта. Адреса.
	- 6.1.7. Web -страницы. Web-сайты.
	- 6.1.8. Язык HTML.
	- 6.2. Защита информации в сетях.
	- 6.2.1. Вирусы. Классификация вирусов.
	- 6.2.2. Меры защиты информации: правовые, морально-этические, технологические.
	- 6.2.3. Основные понятия: криптография, идентификация, аутентификация, авторизация, ключ.
	- 6.2.4. Классы угроз и их классификация.
	- 6.2.5. Виды информации, которые требуют защиты.
- 6.2.6. Основные требования к системе безопасности: конфиденциальность, целостность, доступность.
	- 6.2.7. Виды преступлений в сфере информационной безопасности.

## **3. Тестовые задания. Оценка по результатам тестирования.**

Тесты для самопроверки

Тематическая структура

А Понятия информации. Общая характеристика процессов сбора, передачи, обработки и накопления информации.

А Понятия информатики и информации

- Б Системы счисления
- В Меры и единицы количества и объема информации
- Г Логические основы ЭВМ.
- Б Технические средства реализации информационных процессов.
- А История ЭВМ. Архитектура ЭВМ. Основные элементы ПК.
- Б Запоминающие устройства

В Устройства ввода\вывода данных.

В Программные средства реализации информационных процессов.

А Системное и служебное ПО. Операционная система.

Б Файловая структура. Операции с файлами

В Технология обработки текстовой информации.

Г Электронные таблицы.

Д Технология обработки графической информации.

Е Средства создания электронных презентаций.

Г Модели решения функциональных и вычислительных задач.

Д Алгоритмизация и программирование.

А Понятие алгоритма и его свойства. Блок-схема.

Б Основные алгоритмические конструкции

В Линейные, ветвления и циклические программы

Е Технологии программирования. Языки программирования высокого уровня.

Ж Базы данных

З Локальные и глобальные сети ЭВМ. Защита информации в сетях.

А Локальные и глобальные сети ЭВМ

Б Защита информации в сетях

Пример тестовых вопросов с вариантами ответов (количество примерных вопросов на усмотрение преподавателя, но не менее двух различного стиля: выбор ответа, закончить фразу, рассчитать и т.д.)

Выберите правильный вариант ответа.

Информатика изучает\_\_\_\_\_\_\_\_\_\_\_\_\_\_\_\_

конструкцию компьютера, способы его включения и выключения.

 структуру и наиболее общие свойства информации, её поиск, хранение, передачу и обработку с применением ЭВМ.

совокупность программных средств, используемых для работы на ЭВМ.

все дисциплины, чтобы использовать их для обработки информации.

2. Задание {{ 6 }} Информация

Установите соответствие.

По способу восприятия информация делится на оптическую, звуковую, тактильную, обонятельную, вкусовую.

По форме представления информация делится на текстовую, числовую, графическую, звуковую.

По общественному значению информация делится на массовую, специальную, личную. книжную, газетную, компьютерную.

48. Задание {{ 114 }} ОС

 $\overline{\phantom{a}}$  , and the set of the set of the set of the set of the set of the set of the set of the set of the set of the set of the set of the set of the set of the set of the set of the set of the set of the set of the s

Вставьте пропущенный термин.

Часть оперативной памяти, используемая для временного хранения данных, называется

Правильные варианты ответа: буфер обмена; БУФЕР ОБМЕНА; Буфер обмена; буфер обмена;

Полный комплект тестовых заданий в корпоративной тестовой оболочке АСТ размещен на сервере УИТ ДВГУПС, а также на сайте Университета в разделе СДО ДВГУПС (образовательная среда в личном кабинете преподавателя).

Соответствие между бальной системой и системой оценивания по результатам тестирования устанавливается посредством следующей таблицы:

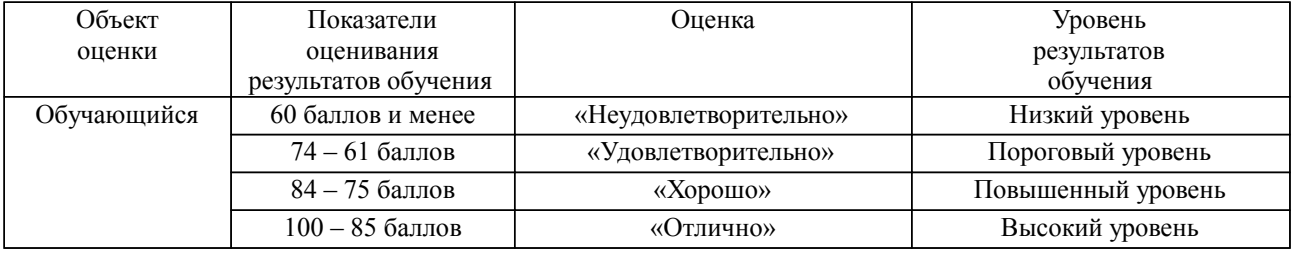

**4. Оценка ответа обучающегося на вопросы, задачу (задание) экзаменационного билета, зачета, курсового проектирования.**

Оценка ответа обучающегося на вопросы, задачу (задание) экзаменационного билета, зачета

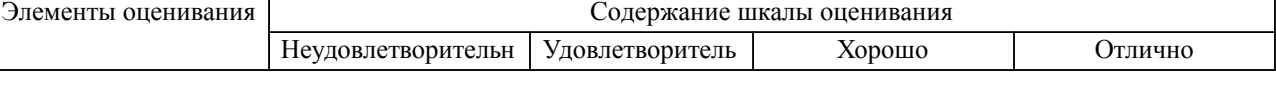

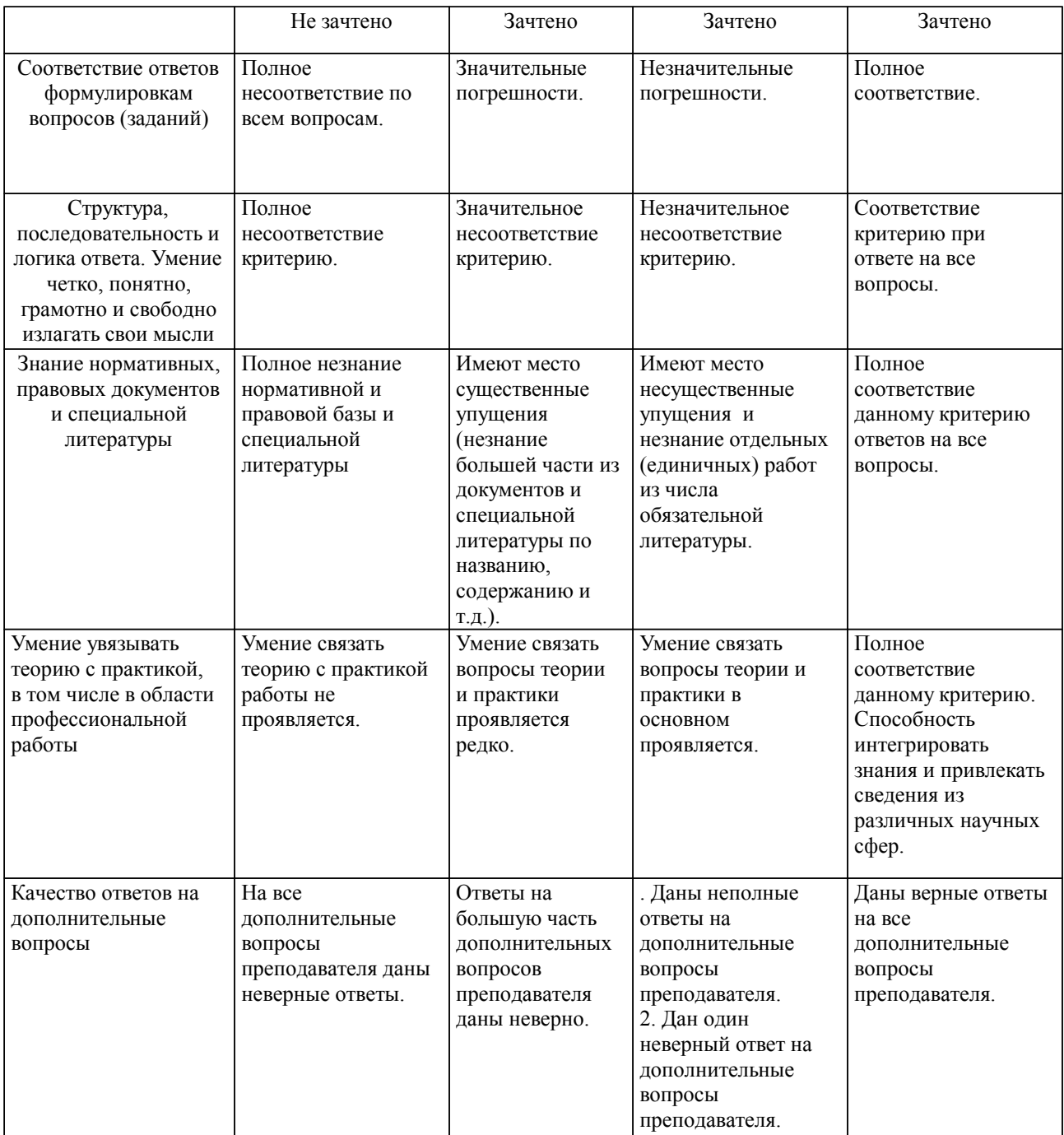

Примечание: итоговая оценка формируется как средняя арифметическая результатов элементов оценивания.